# МИНИСТЕРСТВО НАУКИ И ВЫСШЕГО ОБРАЗОВАНИЯ РОССИЙСКОЙ ФЕДЕРАЦИИ

# Федеральное государственное автономное образовательное учреждение высшего образования «САНКТ–ПЕТЕРБУРГСКИЙ ГОСУДАРСТВЕННЫЙ УНИВЕРСИТЕТ АЭРОКОСМИЧЕСКОГО ПРИБОРОСТРОЕНИЯ»

Кафедра №5

«УТВЕРЖДАЮ» Руководитель направления доц.,к.т.н., доц. (должность, уч. степень, звание) Н.А. Жильникова (подпись)

« 08 » июня 2020 г

# РАБОЧАЯ ПРОГРАММА ДИСЦИПЛИНЫ

«Геоинформационные системы и технологии» (Название дисциплины)

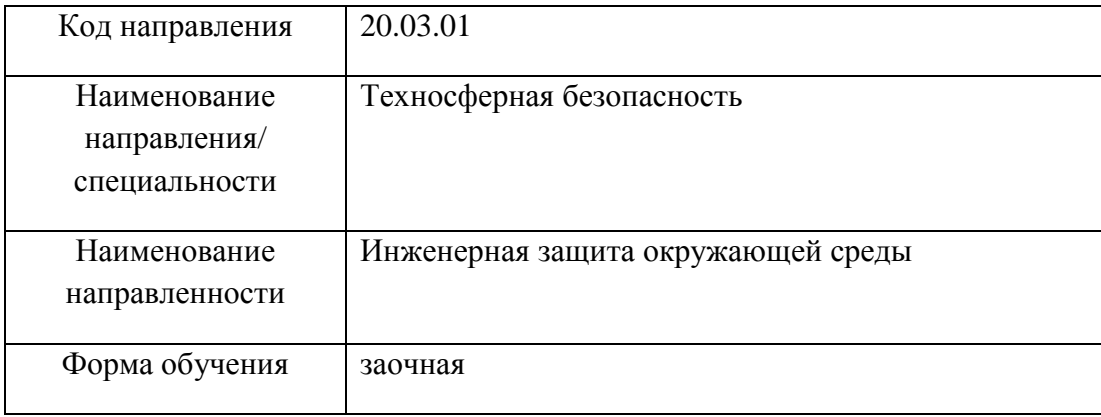

Санкт-Петербург 2020 г.

### Лист согласования рабочей программы дисциплины

Программу составил(а)

доц., к.т.н. 68.06.2020 И.А. Шишкин

должность, уч. степень, звание подпись, дата инициалы, фамилия

Программа одобрена на заседании кафедры № 5 «08» июня 2020 г, протокол № 02-06/20

Заведующий кафедрой № 5

д.т.н., проф. <u>08.06.2020</u> Е.Г. Семенова

должность, уч. степень, звание подпись, дата инициалы, фамилия

Ответственный за ОП 20.03.01(01)

должность, уч. степень, звание подпись, дата инициалы, фамилия

доц., к.т.н., доц.  $\frac{100}{200}$  08.06.2020 Н.А. Жильникова

Заместитель директора института (декана факультета) № ФПТИ по методической работе

доц.,к.т.н.,доц. 08.06.2020 В.А. Голубков

должность, уч. степень, звание подпись, дата инициалы, фамилия

2

#### **Аннотация**

Дисциплина «Геоинформационные системы и технологии» входит в вариативную часть образовательной программы подготовки обучающихся по направлению 20.03.01 «Техносферная безопасность» направленность «Инженерная защита окружающей среды». Дисциплина реализуется кафедрой №5.

Дисциплина нацелена на формирование у выпускника общепрофессиональных компетенций:

ОПК-1 «способность учитывать современные тенденции развития техники и технологий в области обеспечения техносферной безопасности, измерительной и вычислительной техники, информационных технологий в своей профессиональной деятельности»;

профессиональных компетенций:

ПК-2 «способность разрабатывать и использовать графическую документацию»,

ПК-10 «способность использовать знание организационных основ безопасности различных производственных процессов в чрезвычайных ситуациях».

Содержание дисциплины охватывает круг вопросов, связанных с существующими геоинформационными системами, с методами и средствами выполнения природоохранных ГИС-проектов и современными геоинформационными технологиями

Преподавание дисциплины предусматривает следующие формы организации учебного процесса: лекции, практические занятия, лабораторные работы, консультации и курсовое проектирование.

Программой дисциплины предусмотрены следующие виды контроля: текущий контроль успеваемости, промежуточная аттестация в форме экзамена.

Общая трудоемкость освоения дисциплины составляет 4 зачетных единицы, 144 часа.

Язык обучения по дисциплине «русский».

# 1. Перечень планируемых результатов обучения по дисциплине

### 1.1. Цели преподавания дисциплины

Сформировать компетенции обучающегося в области ГИС анализа, позволяющего исследовать закономерности и взаимные отношения географически распределенных данных и рассчитывать обобщающие параметры в области техносферной безопасности.

# 1.2. Перечень планируемых результатов обучения по дисциплине, соотнесенных с планируемыми результатами освоения ОП

В результате освоения дисциплины обучающийся должен обладать следующими компетенциями:

ОПК-1 «способность учитывать современные тенденции развития техники и технологий в области обеспечения техносферной безопасности, измерительной и вычислительной техники, информационных технологий в своей профессиональной деятельности»:

знать - методы сбора, анализа и предоставления распределенной географической информации с использованием современных технологий

уметь - самостоятельно составлять, отлаживать ГИС-проекты, решать задачи геообработки, пространственной привязки данных и построения тематических карт по результатам анализа владеть навыками использования инструментов работы в среде ArcGIS, возможностей организации, редактирования, анализа и представления данных в ГИС

иметь опыт деятельности - анализа, оптимизации и применения современных информационных технологий при решении научных задач;

ПК-2 «способность разрабатывать и использовать графическую документацию»:

знать - основные методы и способы математического моделирования в среде ГИС при обеспечении техносферной безопасности

уметь - оптимизировать методы и способы обеспечения техносферной безопасности с помошью ГИС технологий

владеть навыками идентификации процессов и разработки их рабочих моделей, интерпретации математических моделей в нематематическое содержание, определения допущений и границ применимости модели, математического описания экспериментальных данных и определения их физической сущности, делать качественные выводы из количественных данных, осуществлять машинное моделирование изучаемых процессов

иметь опыт деятельности - делать качественные выводы из количественных данных. осуществлять машинное моделирование изучаемых процессов;

ПК-10 «способность использовать знание организационных основ безопасности различных производственных процессов в чрезвычайных ситуациях»:

знать - сущность и принципы функционирования геоинформационных систем, ГИСприложений, ГИС-технологий, методы и операции пространственного анализа, основные источники данных для ГИС, содержание и этапы работ по эксплуатации производственных ГИС:

уметь - работать с комплексом технических средств, составляющих техническое обеспечение ГИС, использовать цифровые карт-основы и создавать информационные структуры ГИС на персональном компьютере в соответствии с применяемой технологией, моделировать пространственные объекты, выполнять операции пространственного анализа, проектировать ГИС-технологии и формулировать требования к ГИС-средствам; использовать ГИСтехнологии для целей мониторинга окружающей среды;

владеть навыками - основными методами. способами и средствами получения, хранения, переработка и анализа информации, наличие навыков работы с компьютером как средством управления информацией, информацией в глобальных компьютерных сетях, способностью к созданию цифровых моделей местности, трехмерных моделей физической поверхности Земли и крупных инженерных сооружений; методами ГИС-технологий при проведении мониторинга окружающей среды и рационального природопользования

иметь опыт деятельности - анализа, оптимизации и применения современных информационных технологий при решении научных задач.

# **2. Место дисциплины в структуре ОП**

Дисциплина базируется на знаниях, ранее приобретенных обучающимися при изучении следующих дисциплин:

# **3. Объем дисциплины в ЗЕ/академ. час**

Данные об общем объеме дисциплины, трудоемкости отдельных видов учебной работы по дисциплине (и распределение этой трудоемкости по семестрам) представлены в таблице 1

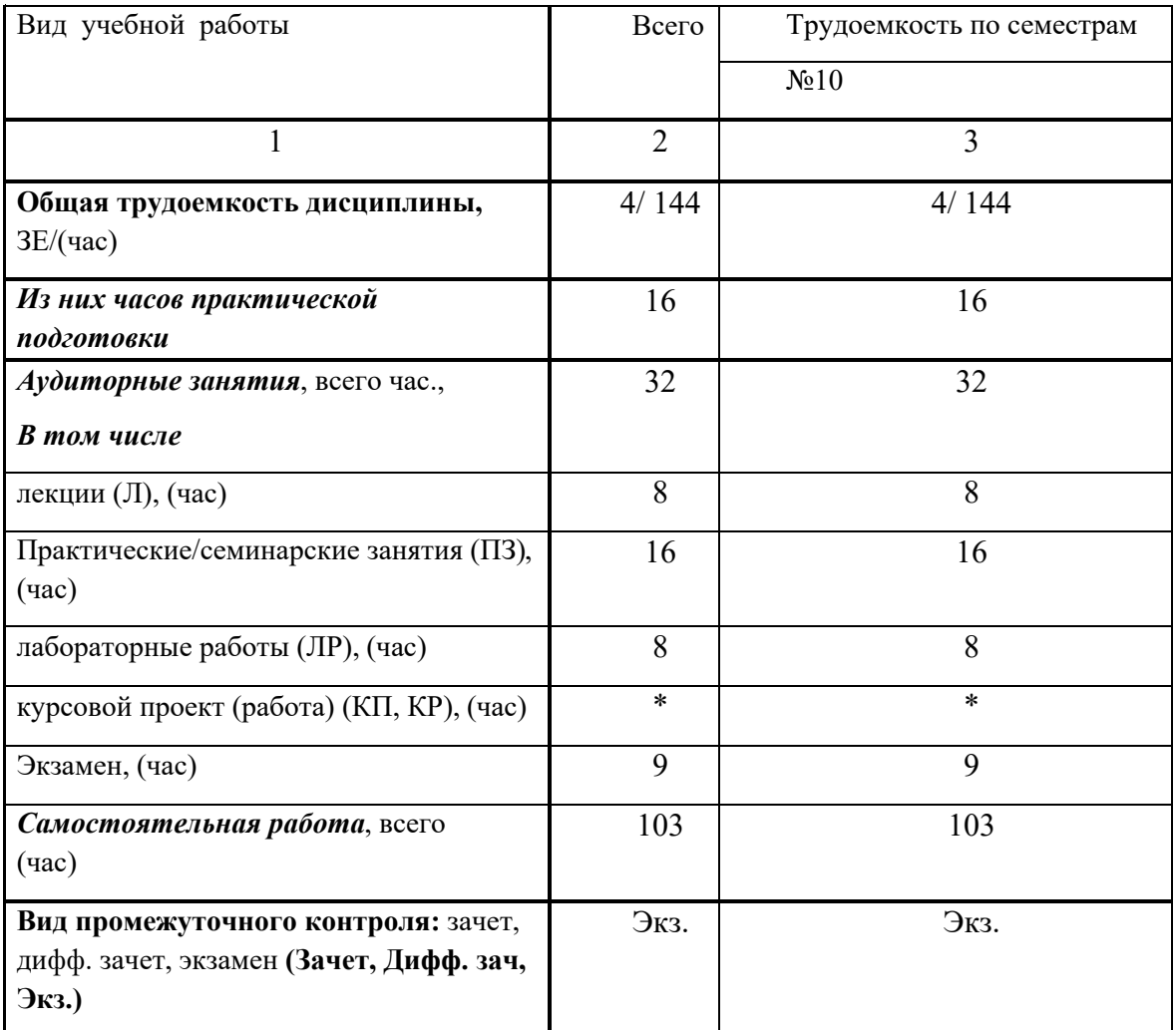

Таблица 1 – Объем и трудоемкость дисциплины

### **4. Содержание дисциплины**

### **4.1. Распределение трудоемкости дисциплины по разделам и видам занятий**

Разделы и темы дисциплины и их трудоемкость приведены в таблице 2. Таблица 2. – Разделы, темы дисциплины и их трудоемкость

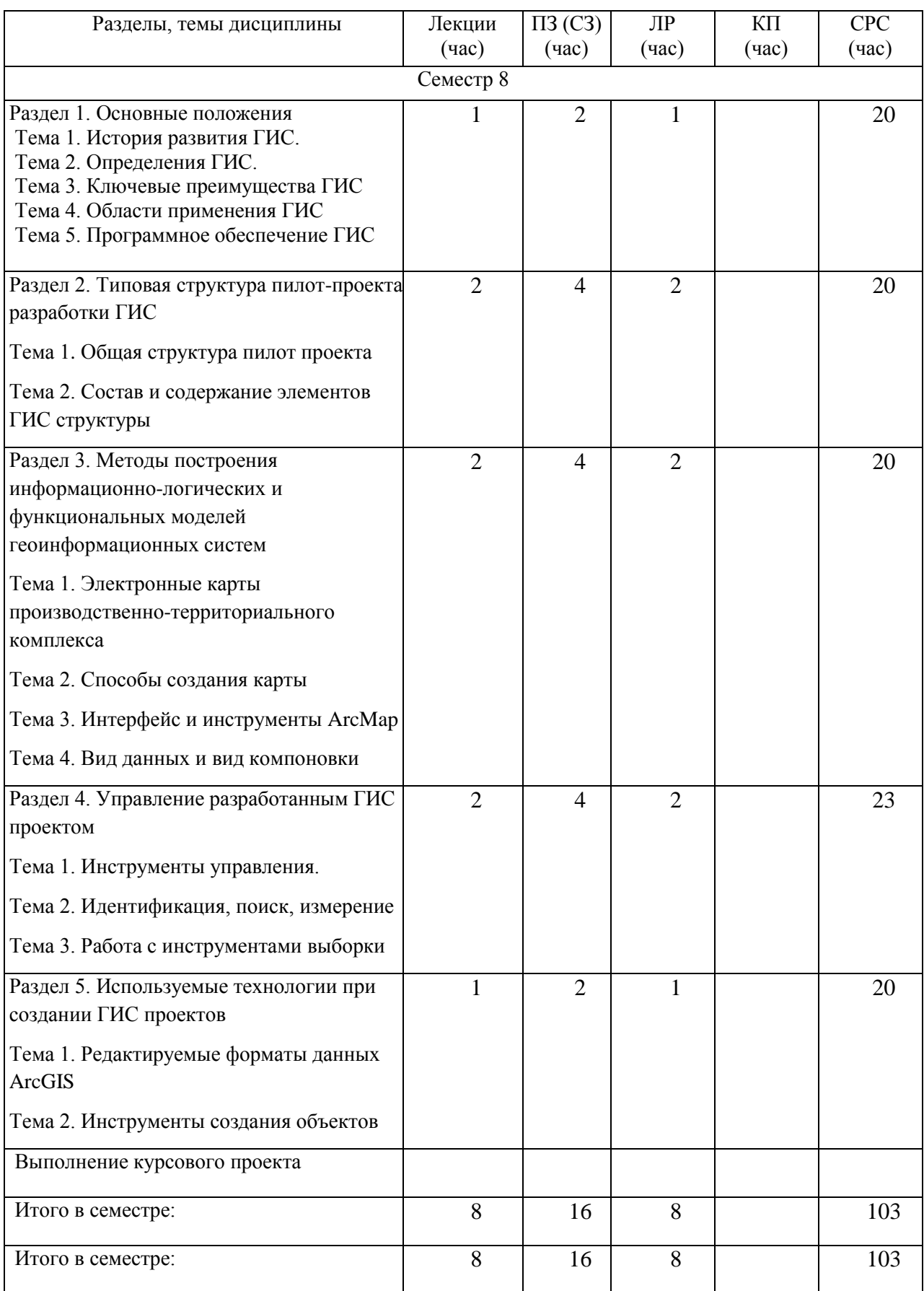

Практическая подготовка заключается в непосредственном выполнении<br>иющимися определенных трудовых функций, связанных с будущей профессиональной<br>льностью.<br>**4.2. Содержание разделов и тем лекционных занятий** приведено в табл обучающимися определенных трудовых функций, связанных с будущей профессиональной деятельностью.

**4.2. Содержание разделов и тем лекционных занятий**

Содержание разделов и тем лекционных занятий приведено в таблице 3.

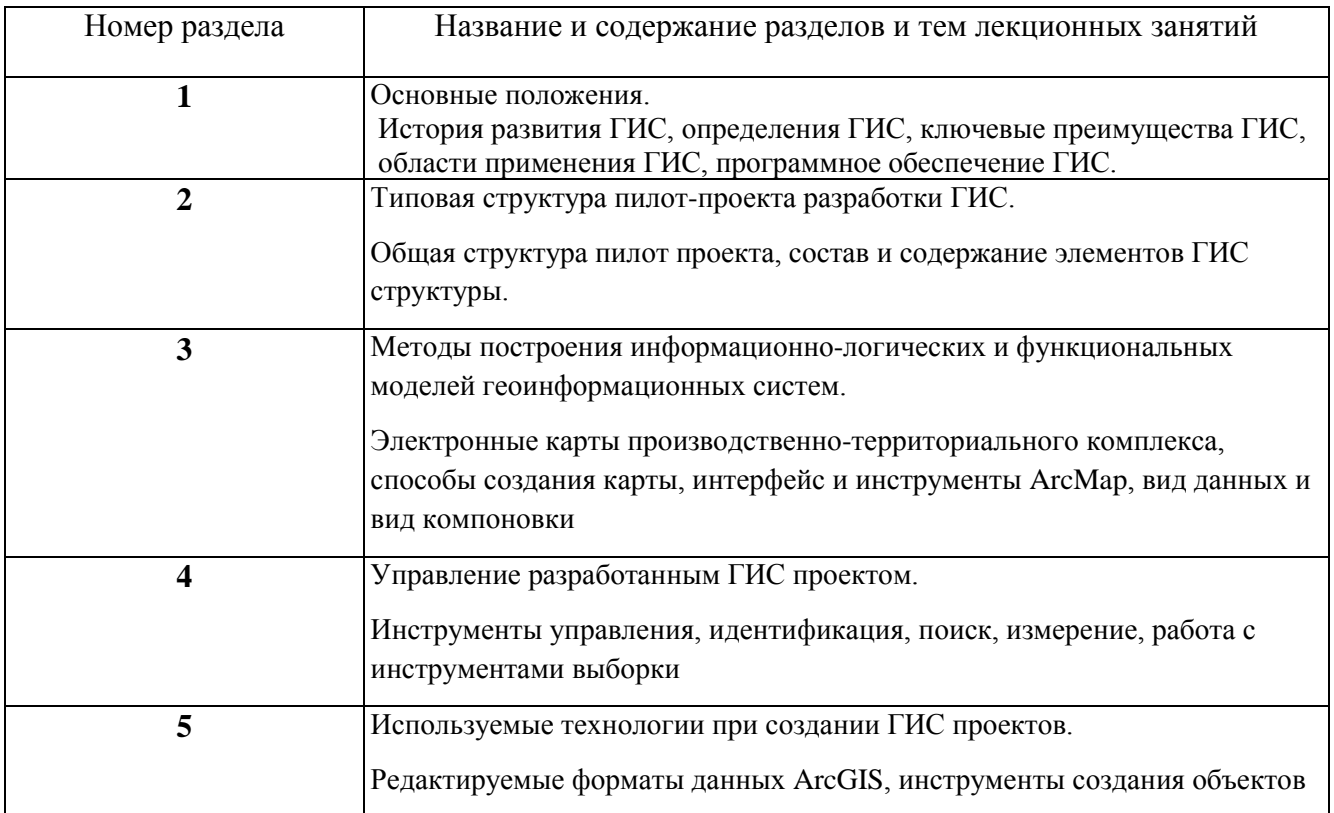

# **4.3. Практические (семинарские) занятия**

Темы практических занятий и их трудоемкость приведены в таблице 4.

Таблица 4 – Практические занятия и их трудоемкость

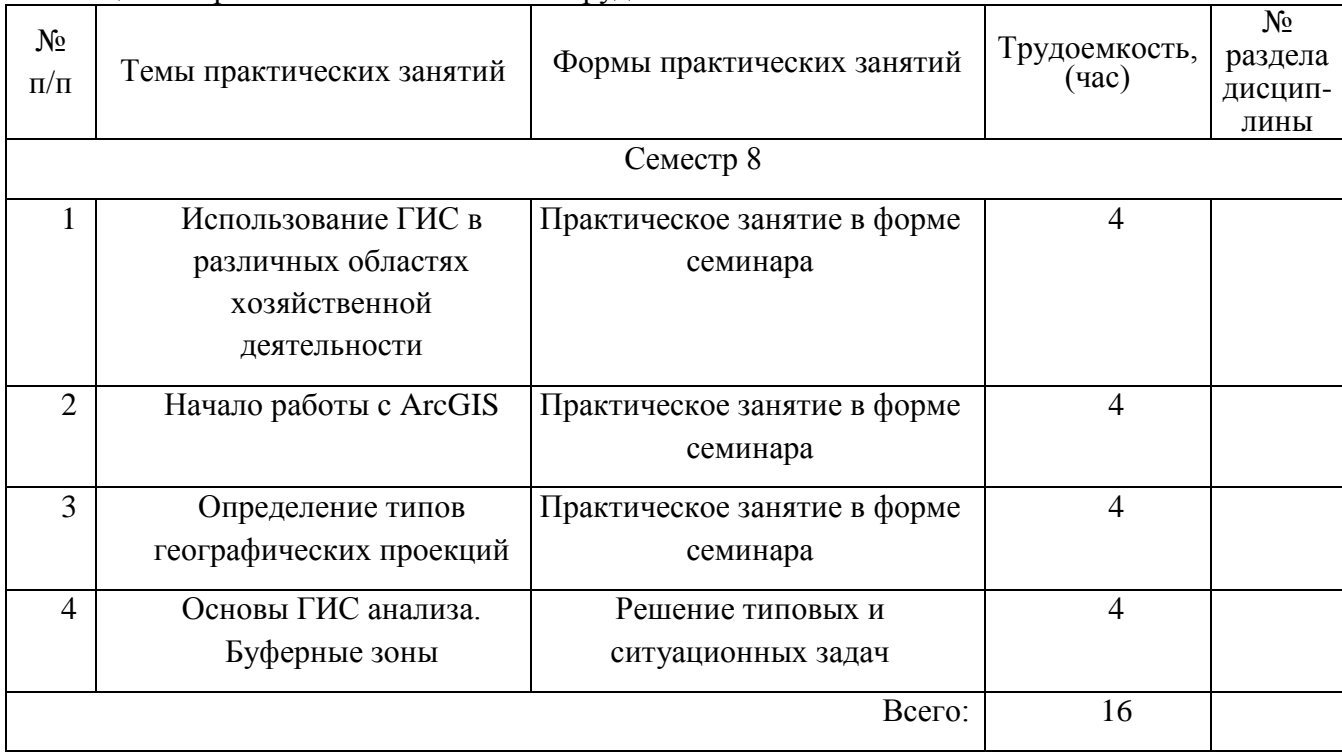

# **4.4. Лабораторные занятия**

Темы лабораторных занятий и их трудоемкость приведены в таблице 5. Таблица 5 – Лабораторные занятия и их трудоемкость

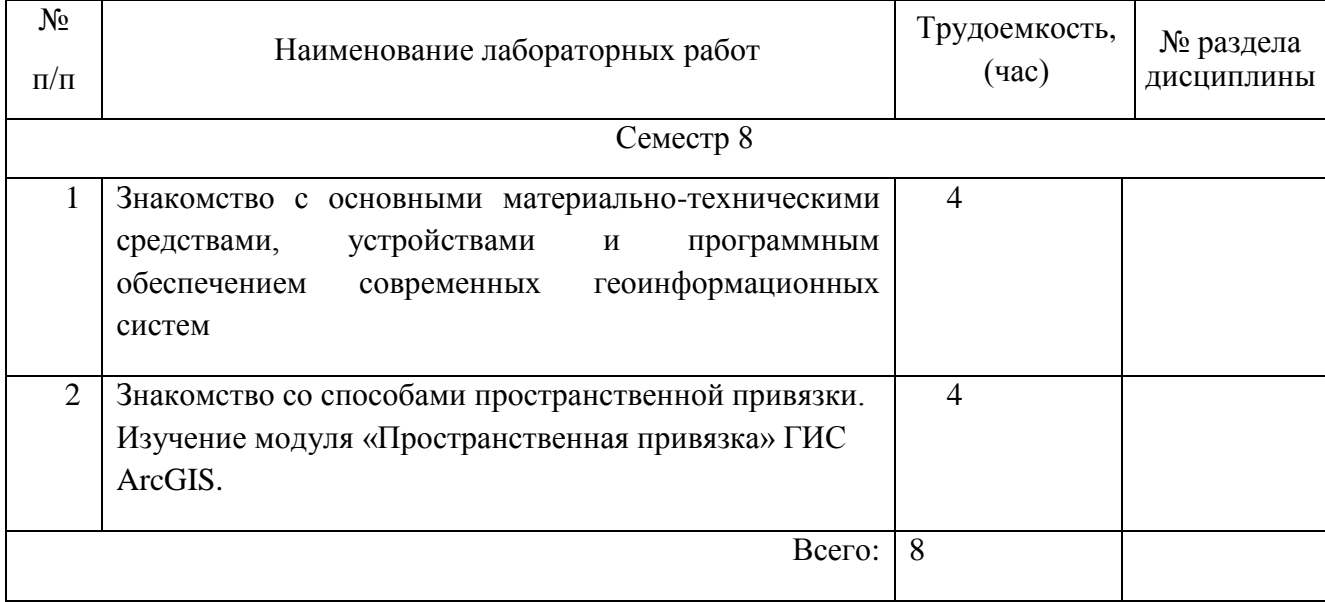

# **4.5. Курсовое проектирование (работа)**

Цель курсового проекта: Сформировать знание основных методов создания и развития проектов в области техносферной безопасности на основе геоинформационных технологий

Задачи: определить область применения ГИС систем для различных хозяйственных целей, разработать структуру ГИС системы предлагаемого природно-технического комплекса.

Примерные темы заданий на курсовой проект приведены в разделе 10 РПД.

### **4.6. Самостоятельная работа обучающихся**

Виды самостоятельной работы и ее трудоемкость приведены в таблице 6.

Таблица 6 Виды самостоятельной работы и ее трудоемкость

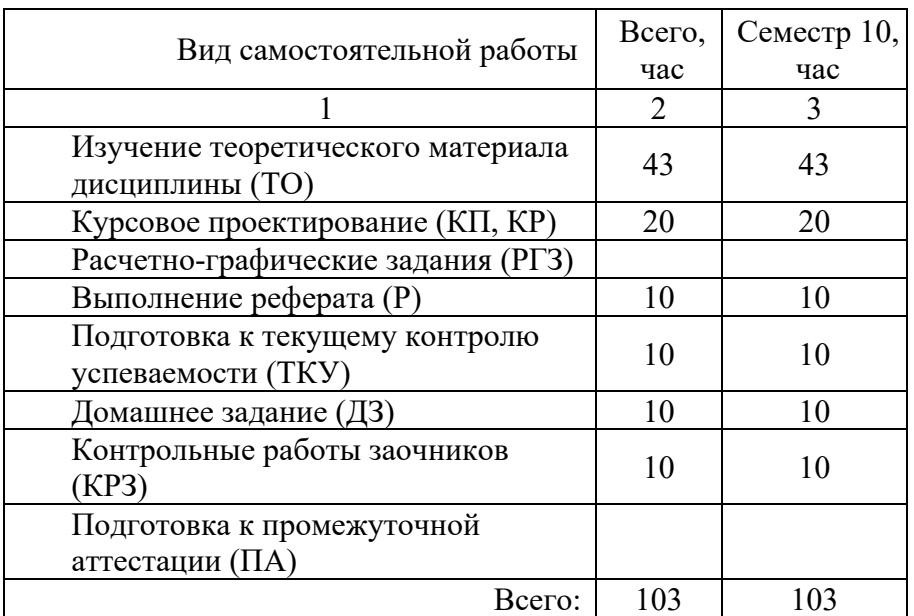

# **5. Перечень учебно-методического обеспечения для самостоятельной работы обучающихся по дисциплине (модулю)**

Учебно-методические материалы для самостоятельной работы обучающихся указаны в п.п. 8-10.

# **6. Перечень основной и дополнительной литературы**

**6.1. Основная литература**

Перечень основной литературы приведен в таблице 7.

Таблица 7 – Перечень основной литературы

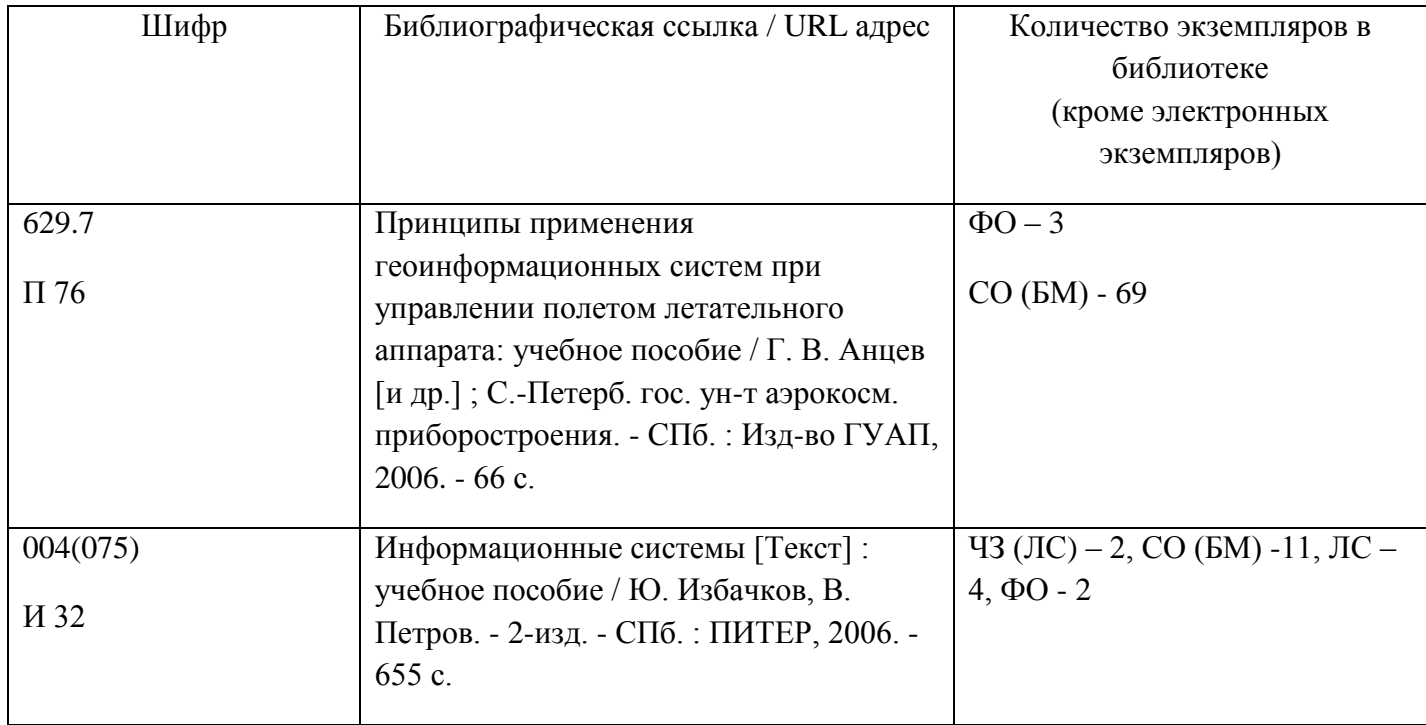

# **6.2. Дополнительная литература**

Перечень дополнительной литературы приведен в таблице 8. Таблица 8 – Перечень дополнительной литературы

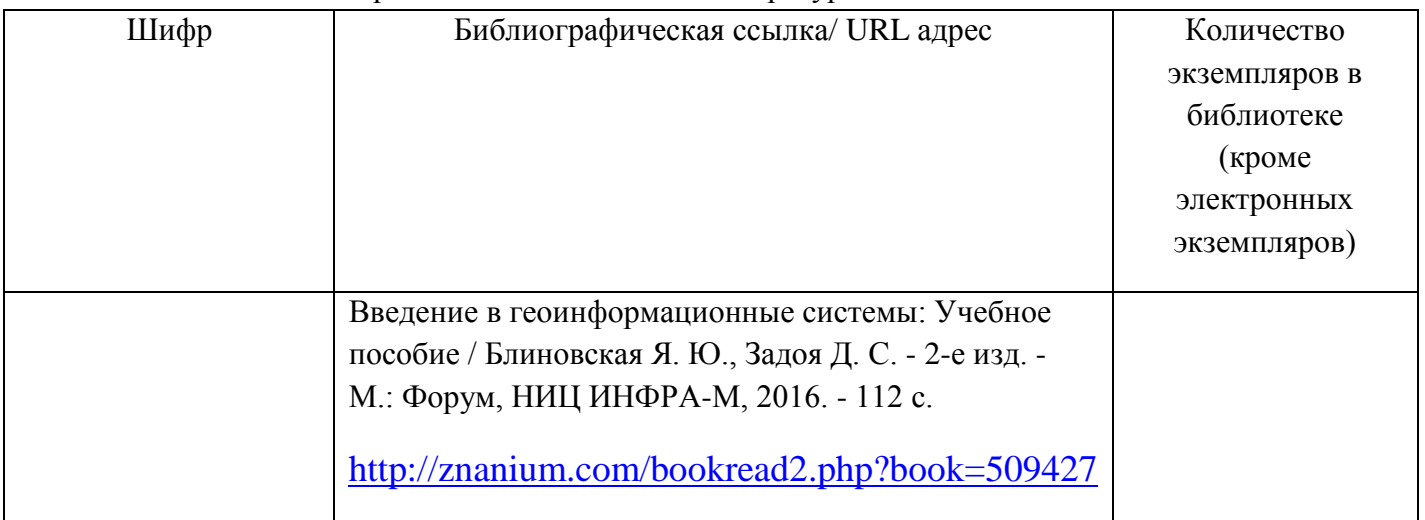

# **7. Перечень ресурсов информационно-телекоммуникационной сети ИНТЕРНЕТ, необходимых для освоения дисциплины**

Перечень ресурсов информационно-телекоммуникационной сети ИНТЕРНЕТ, необходимых для освоения дисциплины приведен в таблице 9.

Таблица 9 – Перечень ресурсов информационно-телекоммуникационной сети ИНТЕРНЕТ, необходимых для освоения дисциплины

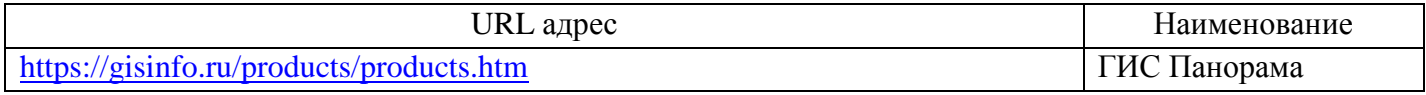

# **8. Перечень информационных технологий, используемых при осуществлении образовательного процесса по дисциплине 8.1. Перечень программного обеспечения**

Перечень используемого программного обеспечения представлен в таблице 10. Таблица 10 – Перечень программного обеспечения

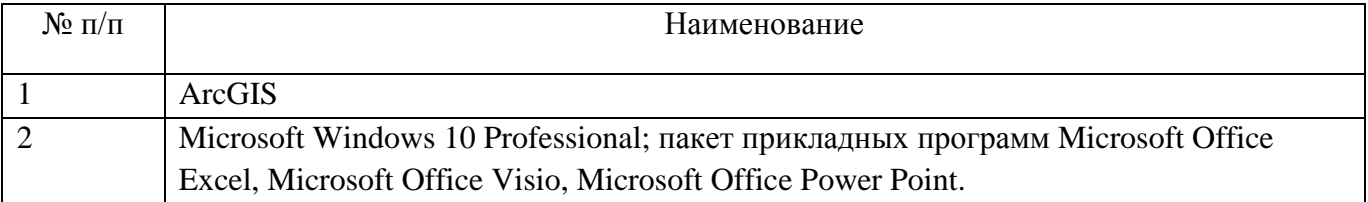

# **8.2. Перечень информационно-справочных систем**

Перечень используемых информационно-справочных систем представлен в таблице 11. Таблица 11 – Перечень информационно-справочных систем

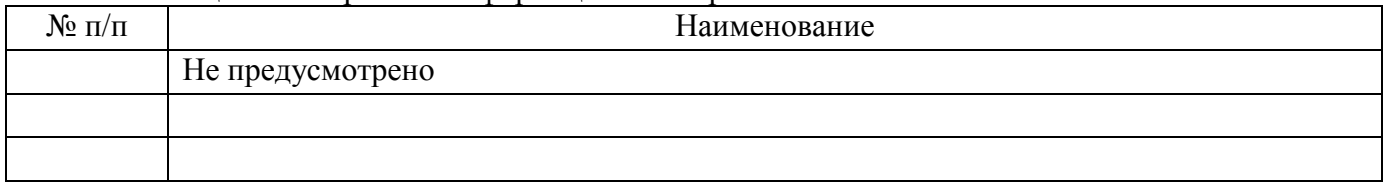

# **9. Материально-техническая база, необходимая для осуществления образовательного процесса по дисциплине**

Состав материально-технической базы представлен в таблице 12.

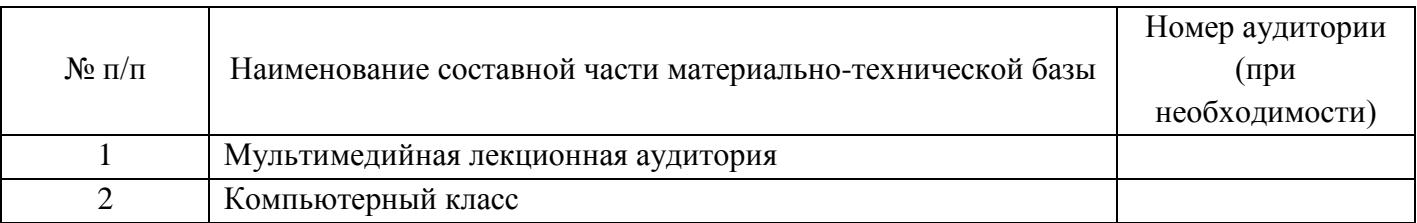

Таблица 12 – Состав материально-технической базы

# **10. Фонд оценочных средств для проведения промежуточной аттестации обучающихся по дисциплине**

10.1. Состав фонда оценочных средств приведен в таблице 13 Таблица 13 - Состав фонда оценочных средств для промежуточной аттестации

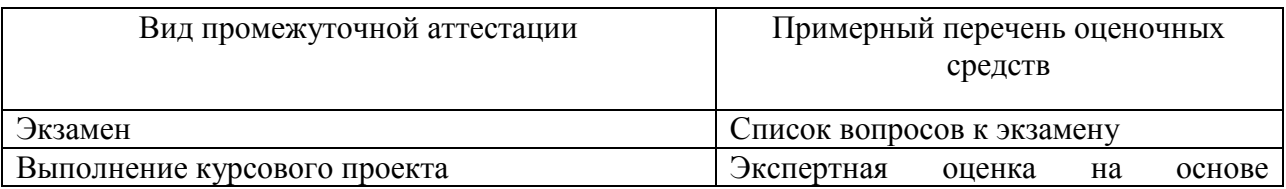

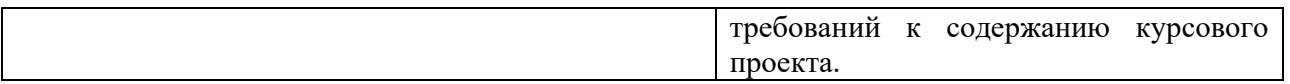

 $1.2.$ Перечень компетенций, относящихся к дисциплине, и этапы их формирования в процессе освоения образовательной программы приведены в таблице 14.

Таблица 14 - Перечень компетенций с указанием этапов их формирования в процессе освоения образовательной программы

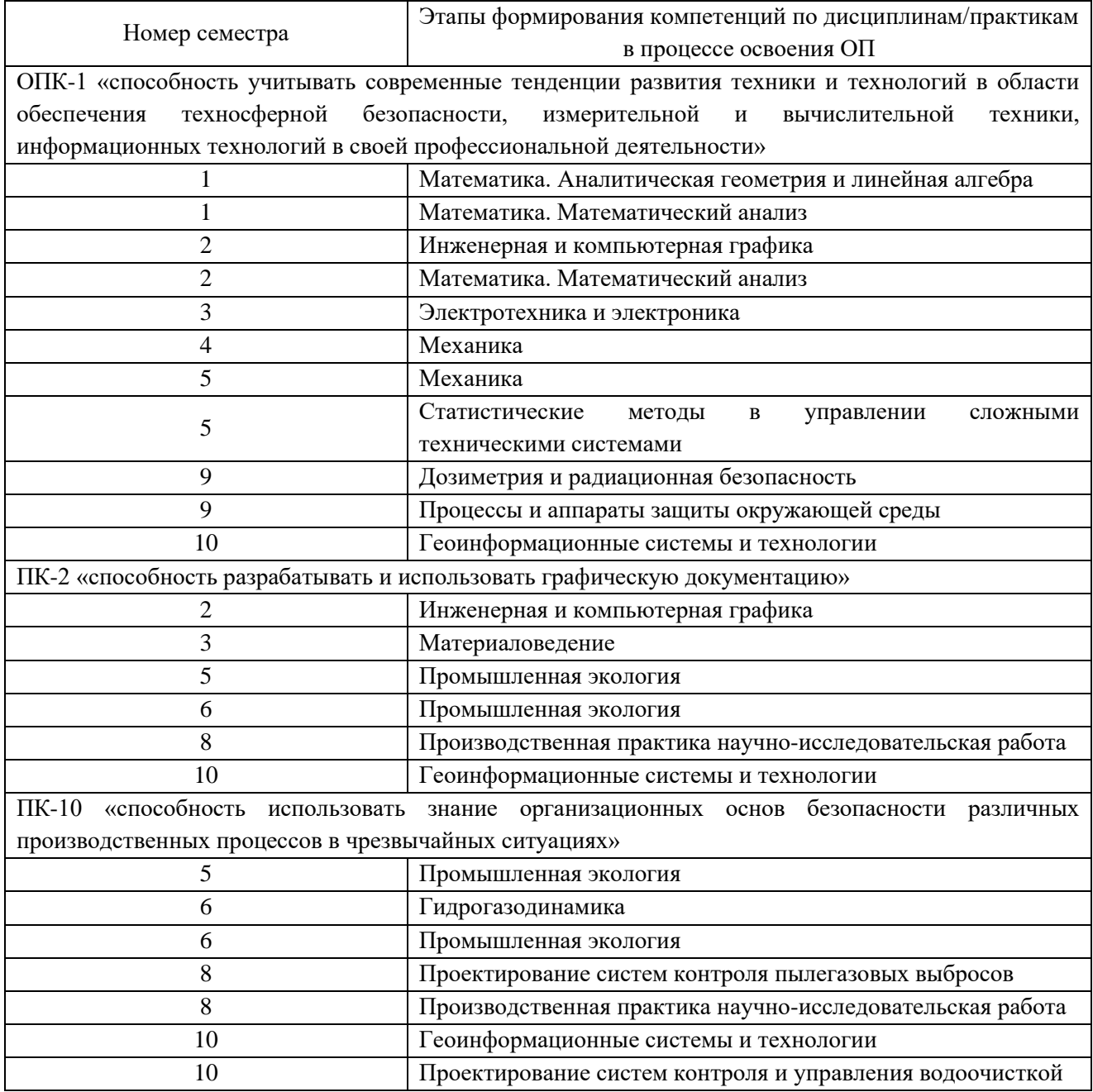

В качестве критериев оценки уровня сформированности (освоения) у обучающихся  $1.3.$ компетенций применяется шкала модульно-рейтинговой системы университета. В таблице 15 представлена 100-балльная и 4-балльная шкалы для оценки сформированности компетенций. Таблица 15 - Критерии оценки уровня сформированности компетенций

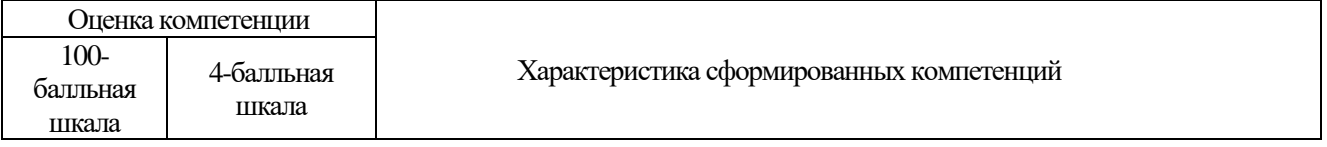

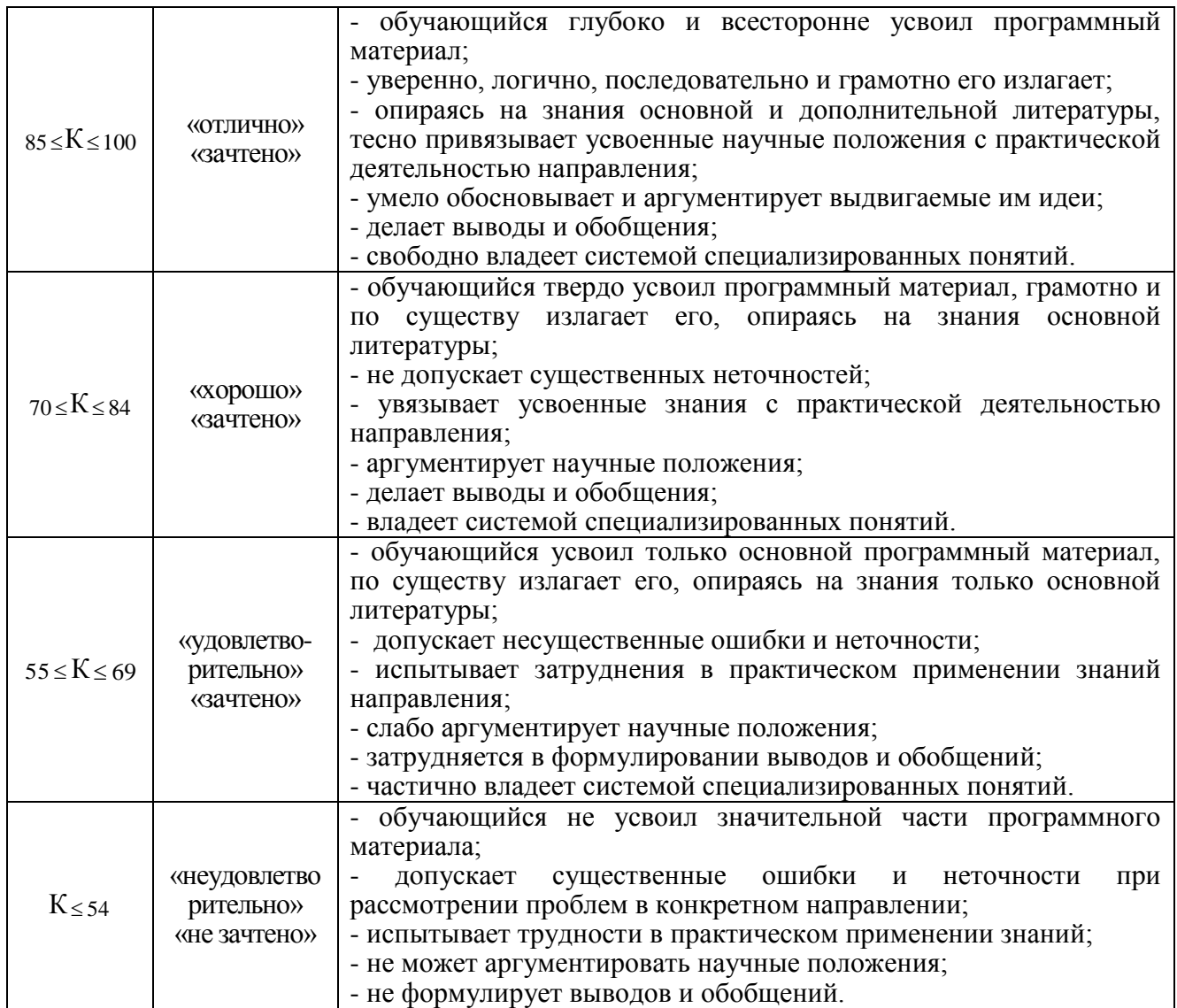

10.4. Типовые контрольные задания или иные материалы:

1. Вопросы (задачи) для экзамена (таблица 16)

Таблица 16 – Вопросы (задачи) для экзамена

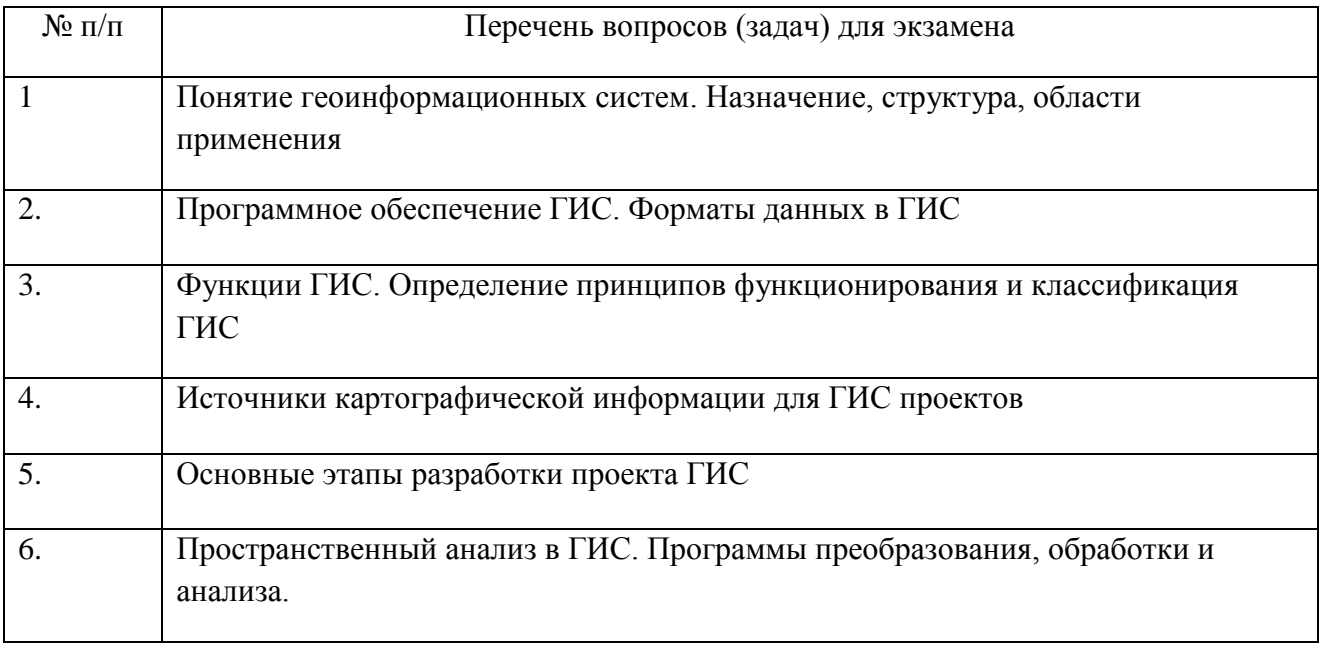

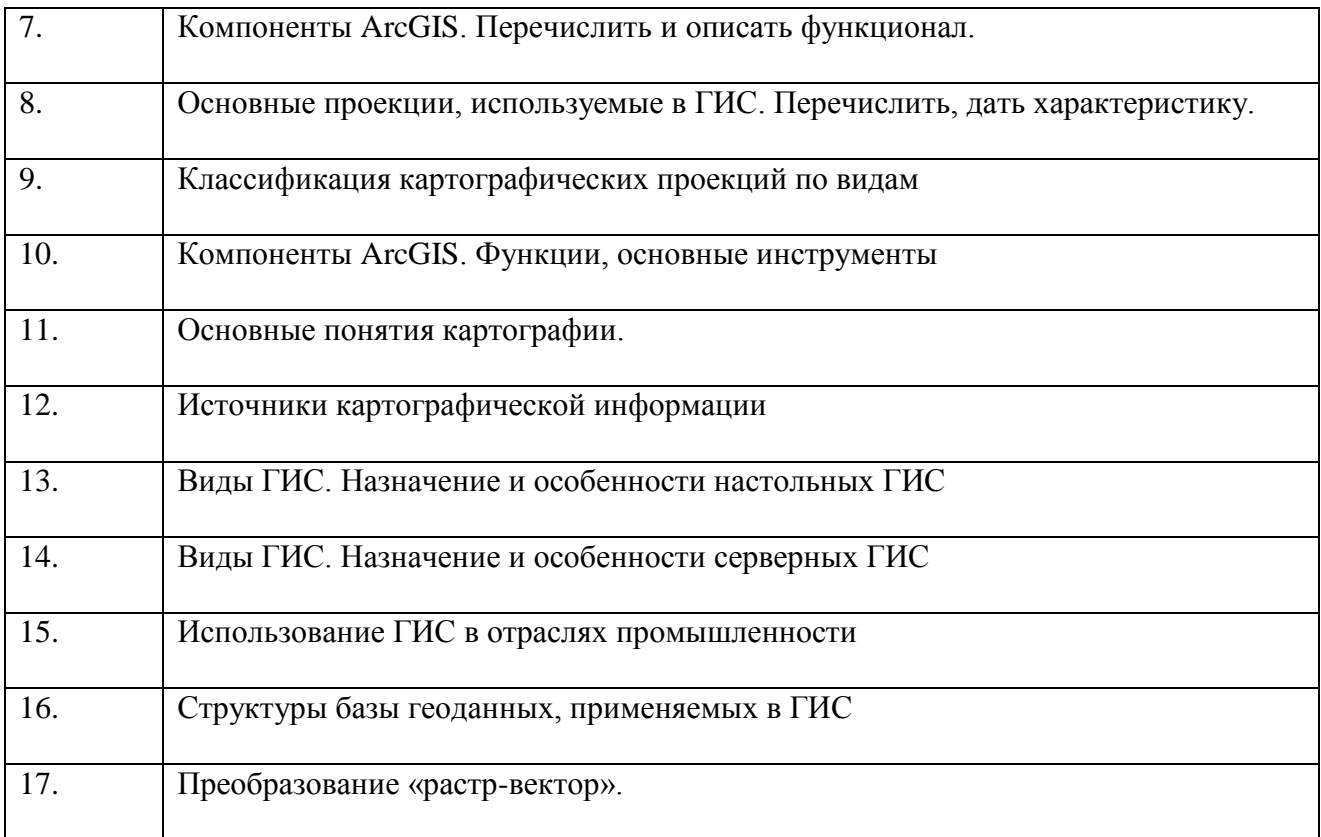

# 2. Вопросы (задачи) для зачета / дифференцированного зачета (таблица 17) Таблица 17 – Вопросы (задачи) для зачета / дифф. зачета

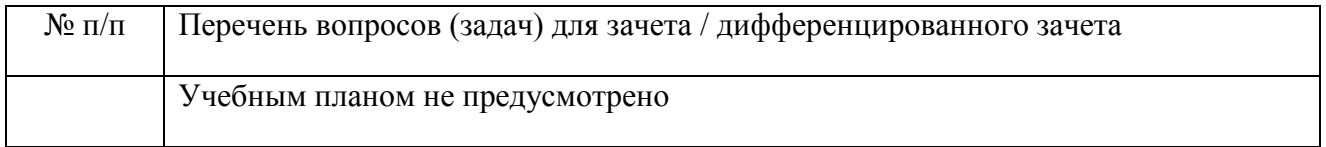

3. Темы и задание для выполнения курсовой работы / выполнения курсового проекта (таблица 18)

Таблица 18 – Примерный перечень тем для выполнения курсовой работы / выполнения курсового проекта

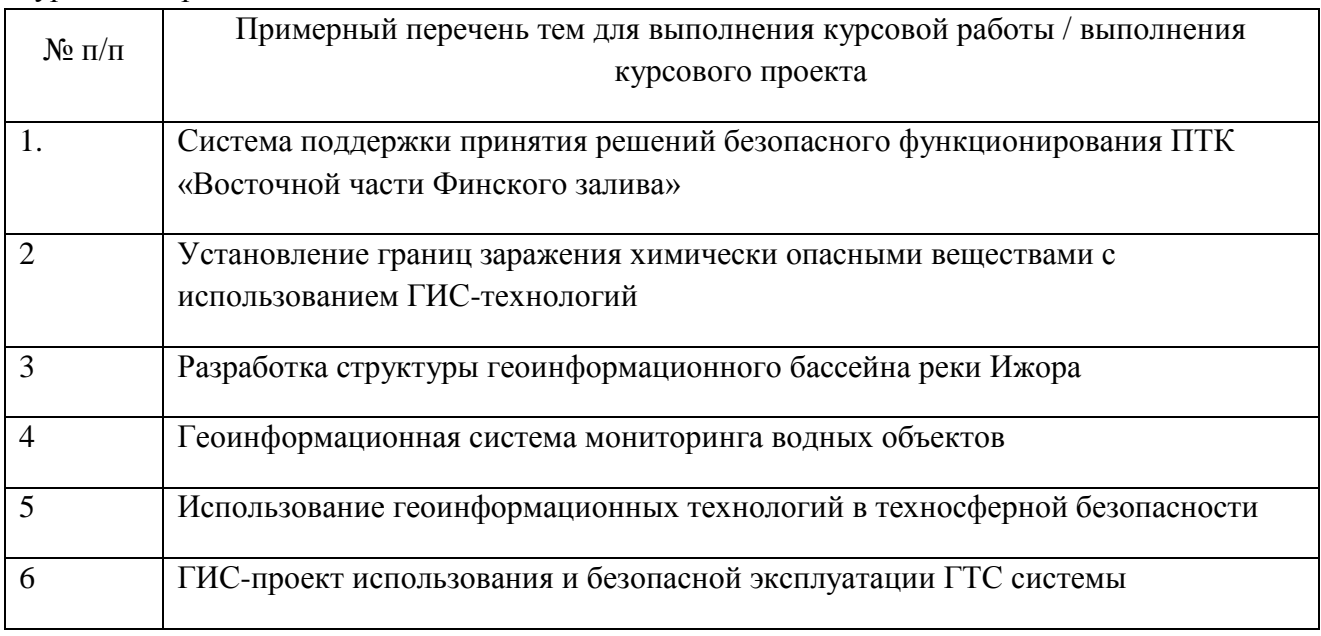

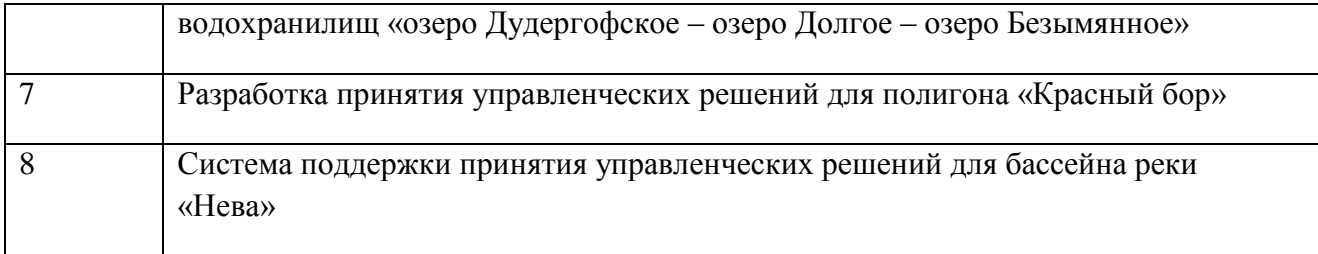

4. Вопросы для проведения промежуточной аттестации при тестировании (таблица 19)

Таблица 19 – Примерный перечень вопросов для тестов

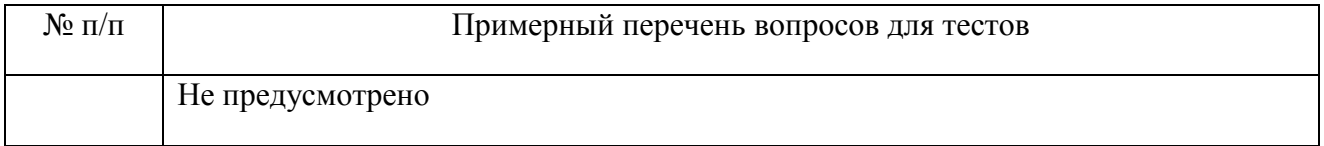

5. Контрольные и практические задачи / задания по дисциплине (таблица 20) Таблица 20 – Примерный перечень контрольных и практических задач / заданий

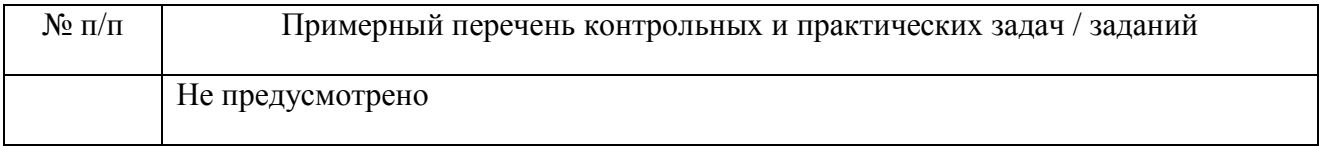

10.5. Методические материалы, определяющие процедуры оценивания знаний, умений, навыков и / или опыта деятельности, характеризующих этапы формирования компетенций, содержатся в Положениях «О текущем контроле успеваемости и промежуточной аттестации студентов ГУАП, обучающихся по программам высшего образования» и «О модульнорейтинговой системе оценки качества учебной работы студентов в ГУАП».

# **11. Методические указания для обучающихся по освоению дисциплины**

Целями дисциплины Геоинформационные системы и технологии являются формирование профессиональных компетенций, определяющих готовность и способность бакалавра к использованию ГИС-технологий для решения основных научных и практических задач.

### **Методические указания для обучающихся по освоению лекционного материала**

Основное назначение лекционного материала – логически стройное, системное, глубокое и ясное изложение учебного материала. Назначение современной лекции в рамках дисциплины не в том, чтобы получить всю информацию по теме, а в освоении фундаментальных проблем дисциплины, методов научного познания, новейших достижений научной мысли. В учебном процессе лекция выполняет методологическую, организационную и информационную функции. Лекция раскрывает понятийный аппарат конкретной области знания, её проблемы, дает цельное представление о дисциплине, показывает взаимосвязь с другими дисциплинами.

Планируемые результаты при освоении обучающимся лекционного материала:

 получение современных, целостных, взаимосвязанных знаний, уровень которых определяется целевой установкой к каждой конкретной теме;

получение опыта творческой работы совместно с преподавателем;

 развитие профессионально–деловых качеств, любви к предмету и самостоятельного творческого мышления.

появление необходимого интереса, необходимого для самостоятельной работы;

 получение знаний о современном уровне развития науки и техники и о прогнозе их развития на ближайшие годы;

 научится методически обрабатывать материал (выделять главные мысли и положения, приходить к конкретным выводам, повторять их в различных формулировках);

получение точного понимания всех необходимых терминов и понятий.

Лекционный материал может сопровождаться демонстрацией слайдов и использованием раздаточного материала при проведении коротких дискуссий об особенностях применения отдельных тематик по дисциплине.

Структура предоставления лекционного материала:

Лекционный материал сопровождается демонстрацией слайдов, содержащих тезисы по тематике дисциплины;

- по ходу лекции студенты могут задавать вопросы преподавателю, дождавшись окончания его текущей фразу. Для этого следует поднять руку, задавать свой вопрос, прерывая преподавателя, нельзя;

- если после первоначального объяснения преподавателя остались невыясненные положения, их стоит уточнить;

- материал, излагаемый преподавателям, необходимо конспектировать.

Рекомендуется вести конспект лекции следующим образом:

Каждый смысловой раздел целесообразно начинать с абзаца с новой строки. При появлении интересных мыслей, вопросов по поводу соответствующей информации, или услышав важный комментарий преподавателя, студент может отметить это таким образом, чтобы было ясно, к какому разделу лекции эти пометки относятся, насколько важными их считает преподаватель, какое внимание следует уделить подробному их анализу, изучению. В зависимости от значимости текста целесообразно выделять его цветным маркером. В случае, когда преподаватель даёт лекции не в традиционной, а в интерактивной форме, необходимо внимательно выслушать правила и активно работать, выполняя указания преподавателя.

Посещение лекций является обязательным и, в случае пропуска занятия, обучающийся должен изучить его содержание самостоятельно.

#### **Методические указания для обучающихся по участию в семинарах**

Семинар – один из наиболее сложных и в то же время плодотворных видов (форм) вузовского обучения и воспитания. В условиях высшей школы семинар – один из видов практических занятий, проводимых под руководством преподавателя, ведущего научные исследования по тематике семинара и являющегося знатоком данной проблемы или отрасли научного знания. Семинар предназначается для углубленного изучения дисциплины и овладения методологией применительно к особенностям изучаемой отрасли науки. При изучении дисциплины семинар является не просто видом практических занятий, а, наряду с лекцией, основной формой учебного процесса.

Основной целью для обучающегося является систематизация и обобщение знаний по изучаемой теме, разделу, формирование умения работать с дополнительными источниками информации, сопоставлять и сравнивать точки зрения, конспектировать прочитанное, высказывать свою точку зрения и т.п. В соответствии с ведущей дидактической целью содержанием семинарских занятий являются узловые, наиболее трудные для понимания и усвоения темы, разделы дисциплины. Спецификой данной формы занятий является совместная работа преподавателя и обучающегося над решением поставленной проблемы, а поиск верного ответа строится на основе чередования индивидуальной и коллективной деятельности.

При подготовке к семинарскому занятию по теме прослушанной лекции необходимо ознакомиться с планом его проведения, с литературой и научными публикациями по теме семинара.

### **Методические указания для обучающихся по прохождению практических занятий**

Целью практического занятия для обучающегося является привитие обучающемся умений и навыков практической деятельности по дисциплине «Геоинформационные системы и технологии».

Планируемые результаты при освоении обучающемся практических занятий:

 закрепление, углубление, расширение и детализация знаний при решении конкретных задач;

 развитие познавательных способностей, самостоятельности мышления, творческой активности;

 овладение новыми методами и методиками изучения конкретной учебной дисциплины;

 выработка способности логического осмысления полученных знаний для выполнения заданий;

 обеспечение рационального сочетания коллективной и индивидуальной форм обучения.

Практические занятия проводятся в интерактивной форме:

- решение ситуационных задач,

- занятия по моделированию реальных условий.

#### **Задания и требования к проведению практических занятий**

**Практическое задание № 1.** Использование ГИС в различных областях хозяйственной деятельности

**Практическое задание № 2.** Начало работы с ArcGIS

**Практическое задание № 3.** Определение типов географических проекций

**Практическое задание № 4.** Основы ГИС анализа. Буферные зоны

#### **Методические указания для обучающихся по прохождению лабораторных работ**

При выполнении лабораторных работ по дисциплине «Геоинформационные системы и технологии» осуществляется статистическая обработка результатов эксперимента. Статистическая обработка выполняется с использованием программ MS Excel, ArcGIS.

#### **Задание и требования к проведению лабораторных работ**

**Лабораторная работа № 1.** Знакомство с основными материально-техническими средствами, устройствами и программным обеспечением современных геоинформационных систем.

**Лабораторная работа № 2.** Знакомство со способами пространственной привязки. Изучение модуля «Пространственная привязка» ГИС ArcGIS.

**Лабораторная работа № 3.** Векторные данные в ГИС ArcGIS. Способы создания. Форматы хранения. Основные пространственные операции. Изучение модуля «Редактор».

#### **Структура и форма отчета о лабораторной работе**

Отчет о лабораторной работе должен иметь следующую структуру: титульный лист;

содержание;

введение;

основная часть;

заключение;

список источников.

Титульный лист должен содержать следующую информацию: название вуза, название дисциплины, название темы, Ф. И. О. исполнителя, название специальности, номер факультета, номер группы, год.

Содержание должно представлять собой перечень разделов работы с указанием страниц (номера страниц выравниваются по правому краю и отделяются от названий разделов).

Во введении кратко освещается круг вопросов, подлежащих рассмотрению в основной части работы.

В основной части производится подробное описание хода выполнения задания.

Заключение содержит основные выводы.

Список источников должен оформляться в соответствии с ГОСТ 7.1-2003 и другими нормативными документами и содержать не менее семи наименований. Источники в списке располагаются в алфавитном порядке или в порядке упоминания в тексте. Рекомендуется использовать литературу с датой издания не ранее 2005 г.

При написании допускаются только общепринятые сокращения.

### **Требования к оформлению отчета о лабораторной работе**

Отчет по лабораторной работе должен быть оформлен в соответствии с ГОСТ. При оформлении отчета обязательно формулировать выводы. Выводы должны соответствовать целям и задачам работы. При написании выводов, следует оценивать результаты работы не только в контексте ее темы, но и всего курса, а также с точки зрения уже изученных дисциплин.

### **Методические указания для обучающихся по прохождению курсового проектирования/ работы**

Курсовой проект/ работа проводится с целью формирования у обучающихся опыта комплексного решения конкретных задач профессиональной деятельности.

Курсовой проект/ работа позволяет обучающемуся:

 систематизировать и закрепить полученные теоретические знания и практические умения по профессиональным учебным дисциплинам и модулям в соответствии с требованиями к уровню подготовки, установленными программой учебной дисциплины, программой подготовки специалиста соответствующего уровня, квалификации;

 применить полученные знания, умения и практический опыт при решении комплексных задач, в соответствии с основными видами профессиональной деятельности по направлению/ специальности/ программе;

углубить теоретические знания в соответствии с заданной темой;

 сформировать умения применять теоретические знания при решении нестандартных задач;

 приобрести опыт аналитической, расчётной, конструкторской работы и сформировать соответствующие умения;

 сформировать умения работы со специальной литературой, справочной, нормативной и правовой документацией и иными информационными источниками;

 сформировать умения формулировать логически обоснованные выводы, предложения и рекомендации по результатам выполнения работы;

развить профессиональную письменную и устную речь обучающегося;

развить системное мышление, творческую инициативу, самостоятельность, организованность и ответственность за принимаемые решения;

сформировать планомерной регулярной работы навыки над решением поставленных залач.

#### Структура пояснительной записки курсового проекта

По содержанию курсовой проект может носить конструкторский, технологический или опытно - экспериментальный характер. По объёму курсовой проект должен быть не менее  $45 - 55$  страниц печатного текста. По структуре курсовой проект состоит из:

- введения, в котором раскрывается актуальность и значение темы и формулируется цель. Здесь же называются и конкретные задачи, которые предстоит решить в соответствии с поставленной целью. При их формировании используются, например, такие глаголы: изучить..., выявить..., установить... и т. п. Объем введения составляет 1/10 от общего объема работы;

- технологической части, включает описание организации технологии сбора, передачи, обработки и выдачи информации и отражает последовательность операций, начиная от способа сбора первичной информации, включающей два типа документов (документы, данные из которых используются для корректировки НСИ и документы, представляющие оперативную информацию, используемую для расчетов) и заканчивая формированием результатной информации, ее передачи;

- проектной части, необходимо описать используемое картографическое обеспечение. Тематические слои электронной карты, которые созданы для решения поставленной задачи. Предоставить информационную модель, описание предполагает моделирование входных, промежуточных и результатных информационных массивов предметной области и их характеристика. Необходимо детально освятить как на основе входных документов и нормативно-справочной информации происходит обработка с использованием массивов оперативной информации и формирование выходных данных. Затем необходимо дать характеристику используемым для решения данного комплекса задач классификаторам и системам кодирования;

- заключения, в этом разделе необходимо подвести итоги работы, определить, была ли достигнута цель исследования, что было сделано лично вами, есть ли перспектива работать дальше по этой теме. Объем заключения может варьировать от 2 до 5 страниц;

- литературы, оформление списка литературы регламентируют такие локументы как ГОСТ 7.32-2001, ГОСТ 7.1-2003;

- приложения - материал, дополняющий текст пояснительной записки. Приложениями могут быть, например, графический материал, таблицы большого формата, расчеты, описание аппаратуры и приборов, описание алгоритмов и программ задач и т.д.

#### Требования к оформлению пояснительной записки курсовой работы / проекта 1. Общие требования

1.1 Страницы пояснительной записки должны соответствовать формату А4 (210х297 мм) по ГОСТ 9327 - 60. Допускается представлять иллюстрации, таблицы, распечатки с ЭВМ на листах формата АЗ (297х420 мм).

1.2 Текст пояснительной записки следует располагать, соблюдая следующие размеры полей: левое - 20 мм, правое - 10 мм, верхнее - 20 мм, нижнее - 20 мм.

1.3 При выполнении пояснительной записки на компьютере рекомендуется набивать текст через полтора интервала на одной стороне листа, применяя шрифт 12 или 14 размера

Times New Roman или Arial. Абзацный отступ должен быть одинаковым по всему тексту стандарта и равен 10 мм.

1.4 Опечатки, описки и графические неточности, обнаруженные в процессе подготовки пояснительной записки, допускается исправлять подчисткой или закрашиванием белой краской и нанесением на том же месте исправленного текста (графики) машинописным способом или черными чернилами, пастой или тушью - рукописным способом.

2 Нумерация страниц

2.1 Страницы пояснительной записки следует нумеровать арабскими цифрами, соблюдая сквозную нумерацию по всему ее тексту. Номер страницы проставляют в центре нижней части листа без точки.

2.2 Иллюстрации и таблицы, расположенные на отдельных листах, включают в общую нумерацию страниц пояснительной записки.

2.3 Титульный лист включают в общую нумерацию страниц пояснительной записки. Номер страницы на титульном листе не проставляют.

3 Деление текста

3.1 Основную часть пояснительной записки следует делить на разделы. Разделы могут делиться на пункты или на подразделы и пункты. Пункты, при необходимости, могут делиться на подпункты.

3.2 Разделы, подразделы, пункты и подпункты должны иметь номер и содержательный заголовок.

3.3 Разделы, подразделы, пункты, подпункты следует записывать с абзацного отступа.

4 Нумерация разделов, подразделов, пунктов и подпунктов

4.1 Разделы пояснительной записки должны иметь порядковые номера в пределах всего документа, обозначенные арабскими цифрами без точки и записанные с абзацного отступа. Подразделы должны иметь нумерацию в пределах каждого раздела. Номер подраздела состоит из номеров раздела и подраздела, разделенных точкой. В конце номера подраздела точка не ставится. Разделы, как и подразделы, могут состоять из одного или нескольких пунктов.

4.2 Если документ не имеет подразделов, то нумерация пунктов в нем должна быть в пределах каждого раздела, и номер пункта должен состоять из номеров раздела и пункта, разделенных точкой. В конце номера пункта точка не ставится.

4.3 Если раздел состоит из одного подраздела, то подраздел не нумеруется. Если подраздел состоит из одного пункта, то пункт не нумеруется.

4.4 Если текст пояснительной записки подразделяется только на пункты, то они нумеруются порядковыми номерами в пределах пояснительной записки.

4.5 Пункты, при необходимости, могут быть разбиты на подпункты, которые должны иметь порядковую нумерацию в пределах каждого пункта. Пример - 4.2.1.1, 4.2.1.2, 4.2.1.3 и т. д.

5 Перечисления

5.1 Внутри пунктов или подпунктов могут быть приведены перечисления.

Перед каждым перечислением следует ставить дефис или, при необходимости ссылки в тексте документа на одно из перечислений, строчную букву (за исключением ё, з, о, г, ь, й, ы, ъ), после которой ставится скобка.

Для дальнейшей детализации перечислений необходимо использовать арабские цифры, после которых ставится скобка, а запись производится с абзацного отступа.

Пример

a)  $\qquad$ 

б) \_\_\_\_\_\_\_\_\_\_\_\_ 1) \_\_\_\_\_\_

2) \_\_\_\_\_\_

6 Заголовки разделов, подразделов, пунктов и подпунктов

6.1 Заголовки должны четко и кратко отражать содержание разделов, подразделов, пунктов и подпунктов.

6.2 Заголовки разделов, подразделов, пунктов и подпунктов следует писать с абзацного отступа с прописной буквы без точки в конце, не подчеркивая. Если заголовок состоит из двух предложений, их разделяют точкой. Расстояние между заголовками раздела, подраздела, предыдущим и последующим текстом, а также между заголовками раздела и подраздела должно быть равно трем интервалам.

6.3 Переносы слов в заголовках не допускаются.

7 Иллюстрации

7.1 Иллюстрации (чертежи, графики, схемы, компьютерные распечатки, диаграммы) следует располагать в пояснительной записке непосредственно после текста, в котором они упоминаются впервые или на следующей странице, а при необходимости, в приложении.

На все иллюстрации должны быть ссылки в пояснительной записке.

7.2 Чертежи и схемы, помещаемые в пояснительной записке, должны соответствовать требованиям государственных стандартов ЕСКД.

7.3 Иллюстрации, за исключением иллюстрации приложений, следует нумеровать арабскими цифрами сквозной нумерацией.

Если рисунок один, то он обозначается «Рисунок 1». Слово «рисунок» и его наименование располагают посередине строки.

7.4 Допускается нумеровать иллюстрации в пределах раздела. В этом случае номер иллюстрации состоит из номера раздела и порядкового номера иллюстрации, разделенных точкой.

Пример - Рисунок 1.1.

7.5 Иллюстрации каждого приложения обозначают отдельной нумерацией арабскими цифрами с добавлением перед

Пример - Рисунок А.3.

7.6 Иллюстрации должны иметь тематическое наименование.

7.7 Иллюстрации, при необходимости, могут иметь пояснительные данные (подрисуночный текст). Слово «Рисунок» и наименование помещают после пояснительных данных и располагают следующим образом: Рисунок 1 - Детали прибора.

7.8 Схемы, как правило, следует выполнять на одной странице. Если схема не умещается на одной странице, допускается переносить ее на другие страницы. При этом тематическое наименование помещают на первой странице, поясняющие данные - на каждой странице и под ними пишут «Продолжение рисунка» и указывают его номер.

8 Таблицы

8.1 Таблицы следует располагать непосредственно после текста, в котором они упоминаются впервые, или на следующей странице, а при необходимости в приложении. Допускается помещать таблицы вдоль длинной стороны листа пояснительной записки.

8.2 На все таблицы должны быть ссылки в пояснительной записке.

8.3 Таблицы, за исключением таблиц приложений, следует нумеровать арабскими цифрами сквозной нумерацией.

Допускается нумеровать таблицы в пределах раздела. В этом случае номер таблицы состоит из номера раздела и порядкового номера таблицы, разделенных точкой.

Таблицы каждого приложения обозначают отдельной нумерацией арабскими цифрами с добавлением перед цифрой обозначения приложения.

Если в документе одна таблица, то она должна быть обозначена «Таблица 1» или «Таблица В.1», если она приведена в приложении В.

8.4 Название таблицы должно отражать ее содержание, быть точным, кратким. Название таблицы следует помещать над таблицей слева, без абзацного отступа в одну строку с ее номером через тир.

8.5 Оформление таблиц в пояснительной записке по ГОСТ 2.105 в соответствии с рисунком 1.

8.6 Заголовки граф и строк таблицы следует писать с прописной буквы в единственном числе, а подзаголовки граф - со строчной буквы, если они составляют одно предложение с заголовком, или с прописной буквы, если они имеют самостоятельное значение. В конце заголовков и подзаголовков таблиц точки не ставят.

Заголовки граф, как правило, записывают параллельно строкам таблицы. При необходимости допускается перпендикулярное расположение заголовков граф. Допускается применять размер шрифта в таблице меньший, чем в тексте.

Таблица — Саветрона номер название таблицы http://www.bestreferat.ru/images/paper/67/91/7559167.png

Рисунок 1 - Пример оформления таблицы

8.7 Таблицы слева, справа, сверху и снизу, ограничивают линиями.

Разделять заголовки и подзаголовки боковика и граф диагональными линиями не допускается.

Горизонтальные и вертикальные линии, разграничивающие строки таблицы, допускается не проводить, если их отсутствие не затрудняет пользование таблицей.

Головка таблицы должна быть отделена линией от остальной части таблицы.

8.8 Таблицу с большим количеством строк допускается переносить на другой лист (страницу). При переносе части таблицы на другие листы (страницы), над другими частями слева пишут слово «Продолжение» и указывают номер таблицы, например, «Продолжение таблицы 1». При переносе таблицы на другой лист (страницу) заголовок помещают только над ее первой частью.

Таблицу с большим количеством граф допускается делить на части и помещать одну часть под другой в пределах одной страницы. Если строки и графы таблицы выходят за формат страницы, то в первом случае в каждой части таблицы повторяется головка, во втором случае - боковик.

8.9 Графу "Номер по порядку" в таблицу включать не допускается. При необходимости нумерации показателей, параметров и других данных порядковые номера следует указывать в первой графе (боковике) таблицы, непосредственно перед их наименованием.

Для облегчения ссылок в тексте пояснительной записки допускается нумерация граф таблицы.

8.10 Если в графе таблицы помещены значения одной и той же величины, то обозначение единицы физической величины необходимо указывать в заголовке (подзаголовке) этой графы, после наименования физической величины.

Обозначение единицы физической величины, общее для всех данных в строке, следует указывать после наименования физической величины, в боковике соответствующей строки таблицы.

Допускается, при необходимости, обозначение единицы физической величины выносить в отдельную графу (строку).

8.11 Ограничительные слова "более", "не более", "менее", "не менее" и др. следует помещать рядом с наименованием соответствующего показателя, перед обозначением его единицы физической величины, в боковике таблицы или в заголовке граф.

После наименования показателя, перед ограничительными словами, ставится запятая.

8.12 Повторяющийся в графе таблицы текст, состоящий из одного слова, допускается заменять кавычками, если строки в таблице не разделены линиями.

Если повторяющийся текст состоит из двух и более слов, то при первом повторении его заменяют словами "то же", а далее - кавычками.

Если повторяется лишь часть фразы, допускается эту часть заменять словами "то же" с добавлением дополнительных сведений.

8.13 Заменять кавычками повторяющиеся в таблице цифры, химические символы и математические знаки, знаки процента и номера, обозначения марок материалов, обозначения нормативных документов не допускается.

8.14 Цифры в графах таблицы следует проставлять так, чтобы разряды чисел во всей графе были расположены один под другим, если они относятся к одному показателю.

Числовые значения величин в одной графе должны иметь, как правило, одинаковое количество десятичных знаков.

8.15 При указании в таблицах последовательных интервалов значений величин, охватывающих все значения ряда, перед ними пишут "от", "св." и "до включ."; в интервалах, охватывающих любые значения величин, их следует разделять знаком диапазона.

Пример - 3.8.

8.16 При отсутствии отдельных данных в таблице следует ставить прочерк (тире).

9 Примечания

9.1 Слово «Примечание» следует писать с прописной буквы с абзаца и не подчеркивать.

9.2 Примечания следует помещать непосредственно после текстового, графического материала или в таблице, к которым относятся эти примечания. Если примечание одно, то после слова «Примечание» ставится тире и примечание пишется с прописной буквы. Одно примечание не нумеруют.

Пример 

Несколько примечаний нумеруют по порядку арабскими цифрами без проставления точки. Примечание к таблице помещают в конце таблицы над линией, обозначающей окончание таблицы.

Пример Примечания  $\overline{\phantom{a}}$  $\overline{3}$ 

10 Формулы и уравнения

10.1 Уравнения и формулы следует выделять из текста в отдельную строку. Выше и ниже каждой формулы или уравнения должно быть оставлено не менее одной свободной строки. Если уравнение не умещается в одну строку, то оно должно быть перенесено после знака равенства (=) или после знаков плюс (+), минус (-), умножения (x), деления (/), или других математических знаков, причем знак в начале следующей строки повторяют. При переносе формулы на знаке, символизирующем операцию умножения, применяют знак « $X$ ».

10.2 Формулы следует нумеровать порядковой нумерацией в пределах пояснительной записки арабскими цифрами, которые записывают на уровне формулы в крайнем правом положении в круглых скобках.

10.3 Формулы, помещаемые в приложениях, должны нумероваться отдельной нумерацией арабскими цифрами в пределах каждого приложения с добавлением перед каждой цифрой обозначения приложения, например, (В.1).

10.4 Допускается нумерация формул в пределах раздела. В этом случае номер формулы состоит из номера раздела и порядкового номера формулы, разделенных точкой, например, (3.1).

10.5 в формулах в качестве символов величин следует применять обозначения, установленные ГОСТ 2.321 и (или) другими документами.

10.6 Пояснения символов и числовых коэффициентов, входящих в формулу, если они не пояснены ранее в тексте, должны быть приведены непосредственно под формулой.

Пояснения каждого символа следует давать с новой строки в той последовательности, в которой символы приведены в формуле. Первая строка пояснения должна начинаться со слова "гле" без лвоеточия.

10.7 Числовые значения величин, входящих в формулу следует подставлять в той последовательности в которой они приведены в формуле и записывать с новой строки.

11 Ссылки

11.1 Ссылки на источники следует указывать порядковым номером по списку источников, заключая их в квадратные скобки.

Пример

11.2 Ссылки на разделы пояснительной записки, подразделы, пункты, подпункты, иллюстрации, таблицы, формулы, уравнения, перечисления, приложения следует указывать их порядковым номером.

Пример - "в разд. 4", "...по п. 3.3.4", "перечисление 3", "...в подпункте 2.3.4.1.", "...по формуле (3)", "...на рисунке 8", "...в уравнении (2)", "...в приложении А", "...в таблице 3".

Если в пояснительной записке одна иллюстрация, одна таблица, одна формула, одно уравнение, одно приложение, следует при ссылках писать: "на рисунке", "в таблице", "по формуле", "в уравнении", "в приложении".

12 Единицы физических величин

12.1 В пояснительной записке следует применять стандартизованные единицы физических величин, их наименования и обозначения в соответствии с ГОСТ 8.417.

Наряду с единицами СИ, при необходимости, в скобках указывают единицы ранее применявшихся систем, разрешенных к применению.

12.2 В тексте пояснительной записки числовые значения величин с обозначением единиц счета и физических величин следует писать цифрами, а числа без обозначения единиц физических величин и единицы счета от единицы до девяти - словами.

Примеры

1 Провести расчеты выбросов из пяти труб, каждая длиной 15 м

2 Отобрать 15 источников для контроля выбросов

12.3 В тексте пояснительной записки помещать обозначения единиц без числовых значений величины не допускается.

12.4 Если в тексте приведен ряд числовых значений физической величины, выраженных одной и той же единицей физической величины, то обозначение единицы физической величины указывают только за последним числовым значением.

Пример - 1,0; 1,5; 2,0; 2,5 мм

12.5 Если в тексте приводят диапазон числовых значений физической величины, выраженных одной и той же единицей физической величины, то обозначение единицы физической величины указывают только за последним числовым значением диапазона.

Примеры

1 От 1 до 5 мм

2 От 10 до 100 кг

12.6 Обозначение единиц и числовые значения величин следует помещать на одной строке (без переноса).

13 Титульный лист

13.1 Титульный лист пояснительной записки к курсовому проекту (работе) является первой страницей любой работы и заполняется по определенным правилам. Для курсовой работы титульный лист оформляется следующим образом.

В верхнем поле листа указывают полное наименование учебного заведения и кафедры, на которой выполнялась данная работа.

В среднем поле указывается вид работы, в данном случае лабораторная работа с указанием дисциплины, по которой она выполнена, и ниже ее название. Название лабораторной работы приводится без слова тема и в кавычки не заключается.

Далее ближе к правому краю титульного листа указывают фамилию, инициалы, курс и группу учащегося, выполнившего работу, а также фамилию, инициалы, ученую степень и должность преподавателя, принявшего работу.

В нижнем поле листа указывается место выполнения работы и год ее написания (без слова год).

14 Список использованных источников

14.1 Сведения об источниках следует располагать в порядке появления ссылок на источники в тексте пояснительной записки и нумеровать арабскими цифрами без точки и печатать с абзацного отступа.

14.2 Сведения об источниках необходимо приводить в соответствии с ГОСТ 7.1 - 84.

14.3 Сведения о нормативных документах (стандартах, технических условиях, правилах, положениях и инструкциях) необходимо приводить в следующем порядке: обозначение нормативного документа, его наименование.

14.4 Примеры оформления библиографических описаний документов приведены в ГОСТ 7.1-2003.

15 Приложения

15.1 Приложения следует оформлять как продолжение пояснительной записки, располагая приложения в порядке появления на них ссылок в тексте пояснительной записки.

15.2 В тексте пояснительной записки на все приложения должны быть сделаны ссылки.

15.3 Каждое приложение следует начинать с новой страницы с указанием наверху посередине страницы слова «Приложение» и его обозначения.

Приложение должно иметь заголовок, который записывают симметрично относительно текста с прописной буквы отдельной строкой.

15.4 Приложения обозначают заглавными буквами русского алфавита, начиная с А, за исключением букв Ё, 3, Й, 0, Ч, Ь, Ы, Ъ. После слова «Приложение» следует буква, обозначающая его последовательность.

Если в документе одно приложение, оно обозначается «Приложение А».

15.5 Текст каждого приложения, при необходимости, может быть разделен на разделы, подразделы, пункты, подпункты, которые нумеруют в пределах каждого приложения. Перед номером ставится обозначение этого приложения.

15.6 Приложения должны иметь общую с остальной частью документа сквозную нумерацию страниц.

### **Методические указания для обучающихся по прохождению самостоятельной работы**

Основным видом самостоятельной работы студентов является теоретическая подготовка к лабораторным работам, оформление и защита отчетов по лабораторным работам, а также проработка теоретических вопросов по пройденным темам лекционных и лабораторных занятий. Основной задачей при выполнении самостоятельной работы студента является глубокое изучение тем с использованием основных и дополнительных источников литературы.

#### **Методические рекомендации по составлению конспекта по самостоятельной работе**

- 1. Внимательно прочитайте текст. Уточните в справочной литературе непонятные слова. При записи не забудьте вынести справочные данные на поля конспекта.
- 2. Выделите главное, составьте план.
- 3. Кратко сформулируйте основные положения текста, отметьте аргументацию автора.
- 4. Законспектируйте материал, четко следуя пунктам плана. При конспектировании старайтесь выразить мысль своими словами. Записи следует вести четко, ясно.
- 5. Грамотно записывайте цитаты. Цитируя, учитывайте лаконичность, значимость мысли.

В тексте конспекта желательно приводить не только тезисные положения, но и их доказательства. При оформлении конспекта необходимо стремиться к емкости каждого предложения. Мысли автора книги следует излагать кратко, заботясь о стиле и выразительности написанного. Число дополнительных элементов конспекта должно быть логически обоснованным, записи должны распределяться в определенной последовательности, отвечающей логической структуре произведения. Для уточнения и дополнения необходимо оставлять поля.

### **Методические указания для обучающихся по прохождению промежуточной аттестации**

Промежуточная аттестация обучающихся предусматривает оценивание промежуточных и окончательных результатов обучения по дисциплине «Геоинформационные системы и технологии» в форме экзамена.

Экзамен – форма оценки знаний, полученных обучающимся в процессе изучения всей дисциплины или ее части, навыков самостоятельной работы, способности применять их для решения практических задач. Экзамен проводится в период экзаменационной сессии и завершается аттестационной оценкой «отлично», «хорошо», «удовлетворительно», «неудовлетворительно».

Подготовка обучающихся к экзамену включает:

- Самостоятельную работу в течение семестра.

- Непосредственную подготовка в дни, предшествующие экзамену.

- Подготовку к ответу на вопросы к экзамену.

- 1. Подготовку к экзамену целесообразно начинать с планирования и подбора нормативно-правовых источников и литературы. Прежде всего следует внимательно перечитать учебную программу и программные вопросы для подготовки к экзамену, чтобы выделить из них наименее знакомые. Далее должен следовать этап повторения всего программного материала. На эту работу целесообразно отвести большую часть времени. Следующим этапом является самоконтроль знания изученного материала, который заключается в устных ответах на программные вопросы, выносимые на экзамен. Тезисы ответов на наиболее сложные вопросы желательно записать.
- 2. Литература для подготовки к экзамену обычно рекомендуется преподавателем. Для полноты учебной информации и ее сравнения лучше использовать не менее двух учебников (учебных пособий). Студент сам вправе придерживаться любой из представленных в учебниках точек зрения по спорной проблеме (в том числе отличной от позиции преподавателя), но при условии достаточной научной аргументации. Наиболее оптимальны для подготовки к экзамену учебники и учебные пособия, рекомендованные Министерством образования и науки.
- 3. Основным источником подготовки к экзамену является конспект лекций*.* Учебный материал в лекции дается в систематизированном виде, основные его положения детализируются, подкрепляются современными фактами и нормативной информацией, которые в силу новизны, возможно, еще не вошли в опубликованные печатные источники. Правильно составленный конспект лекций содержит тот оптимальный объем информации, на основе которого студент сможет представить себе весь учебный материал.
- 4. Следует точно запоминать термины и категории, поскольку в их определениях содержатся признаки, позволяющие уяснить их сущность и отличить эти понятия от других.
- 5. Для более эффективного понимания программного материала полезно общаться с преподавателем на групповых и индивидуальных консультациях.

Система оценок при проведении промежуточной аттестации осуществляется в соответствии с требованиями Положений «О текущем контроле успеваемости и промежуточной аттестации студентов ГУАП, обучающихся по программам высшего образования» и «О модульно-рейтинговой системе оценки качества учебной работы студентов в ГУАП».

# Лист внесения изменений в рабочую программу дисциплины

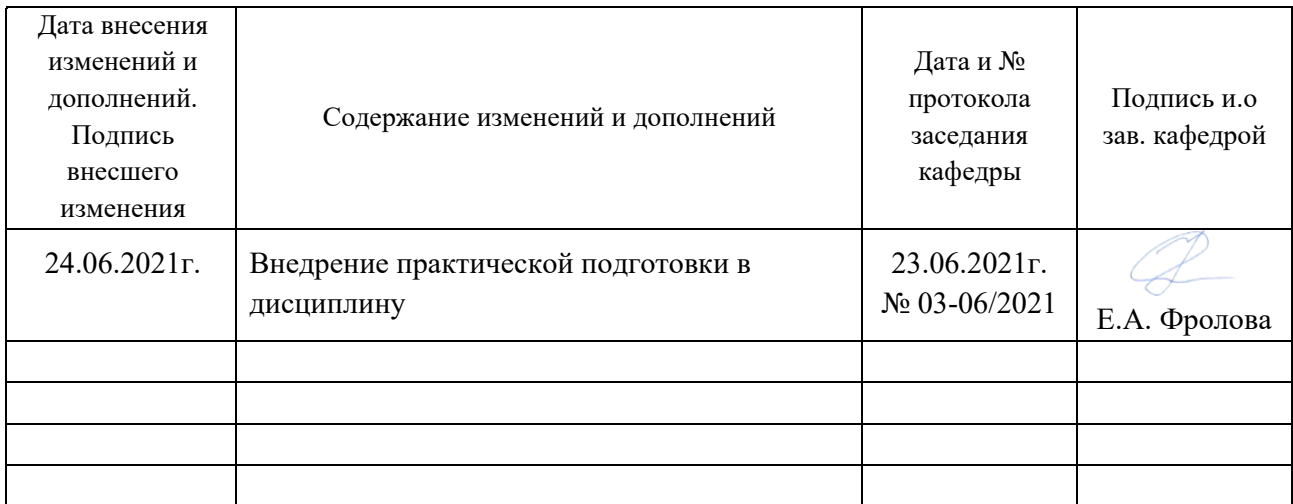